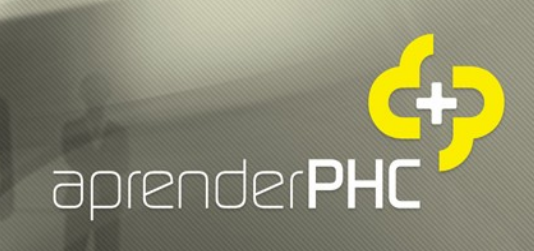

**aprenderPHC - Sessão de esclarecimentos online**

Perguntas mais frequentes sobre

As novas regras de Facturação para 2013 e o Software PHC

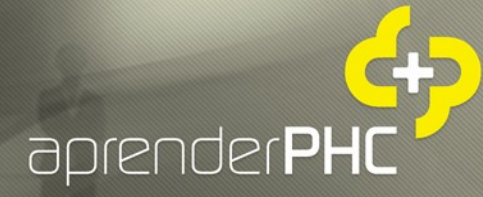

#### "No POS posso continuar a utilizar os talões de venda? "

Não. Passa a ser obrigatória a emissão de Factura por cada prestação de bens ou transmissão de serviços.

O que pode é emitir uma Factura simplificada que deverá no entanto conter a seguinte informação:

Data

**BUSINESS**<br>AT SPEED

- Numeração sequencial
- Nome ou Denominação social e Contribuinte do Fornecedor
- Quantidade e denominação dos bens ou serviços
- Preço líquido de imposto, taxas aplicáveis e montante de imposto, ou preço com imposto incluído e taxa ou taxas aplicáveis
- NIF do adquirente ou destinatário, quando for sujeito passivo ou quando o cliente o solicite.

### "Quais as empresas que estão obrigadas a enviar os elementos das Facturas à AT?"

As pessoas, singulares ou colectivas, que tenham sede, estabelecimento estável ou domicílio fiscal em território português e aqui pratiquem operações sujeitas a IVA.

#### "E como é que podemos enviar esses elementos?"

- Por transmissão electrónica de dados em tempo real, integrada em programa de Facturação electrónica;
- Por transmissão electrónica de dados, mediante remessa de ficheiro normalizado estruturado com base no ficheiro SAF-T(PT), contendo os elementos das Facturas;
- Por inserção directa no portal das finanças;
- Por outra via electrónica, nos termos a definir por portaria do Ministério das finanças.

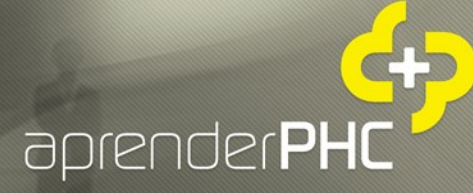

### "O que é uma Factura simplificada?"

É uma Factura emitida em casos específicos e que contém informação simplificada, nomeadamente é datada, numerada sequencialmente e contem os seguintes elementos:

- Nome ou denominação fiscal e nº de identificação fiscal do fornecedor de bens ou prestador de serviços
- Quantidade e denominação usual dos bens transmitidos ou dos serviços prestados
- Preço líquido de imposto, as taxas aplicáveis e o montante de imposto devido ou preço com a inclusão do imposto e a taxa ou taxas aplicáveis
- N° de identificação fiscal do adquirente ou destinatário, quando for sujeito passivo, ou não sendo sujeito passivo, quando este o solicite

#### "Quando é que posso emitir Facturas simplificadas?"

### "As Facturas simplificadas têm limite de 100 euros para qualquer sujeito passivo?"

Pode ser emitida uma Factura simplificada nos seguintes casos:

- Transmissão de bens efectuada por retalhistas ou vendedores ambulantes a particulares (não sujeitos passivos), quando o valor da Factura não ultrapasse os 1000€
- Outras transmissões de bens ou prestações de serviços em que o montante da Factura não ultrapasse os 100€, neste caso quer os adquirentes sejam sujeitos passivos ou particulares.

### "Quais as formas de emissão possíveis no caso das Facturas simplificadas?"

**BUSINESS** 

De acordo com o artigo 40º, nº 4 do DL 197/2012, as Facturas podem ser processadas através de sistema informático, conforme Artº5º do DL 198/90, ou por outro meio electrónico, nomeadamente através de máquinas registadoras, terminais eletrónicos ou balanças eletrónicas, com registo obrigatório das operações no rolo interno da fita da máquina ou em registo interno por cada transmissão de bens ou prestação de serviços, sendo-lhes aplicável, em qualquer caso, as restantes disposições que regem a emissão de Facturas.

#### "Na restauração posso continuar a utilizar as consultas de mesa?"

Sim pode, tendo em conta que a Consulta de mesa serve apenas para confirmação do consumo e já não tinha valor fiscal, podem continuar a ser emitidas com o mesmo objectivo, tendo no entanto presente que não substituem a obrigatoriedade de emissão de uma Factura, essa sim como comprovativo da venda ou prestação de serviços.

### "Emiti uma Factura simplificada na aplicação, posso deixar em branco o campo do NIF para que o cliente possa posteriormente preenchê-lo?"

Sim pode, no entanto, no caso em que o cliente o solicite, é obrigatório o preenchimento do NIF pelo que se torna fiscalmente impraticável a emissão de Facturas em que o NIF é preenchido mais tarde pelo próprio cliente.

### "Deixa de ser possível ter documentos equivalentes à Factura. Quais os documentos equivalentes que desaparecem?"

Nenhum documento pode ser impresso com uma das seguintes denominações:

- Venda a dinheiro;
- Talão;
- Recibo de adiantamento;

As denominações de documentos de Facturação aceites são:

Factura;

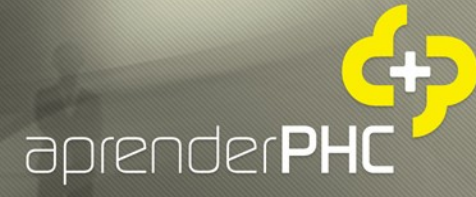

- Factura simplificada;
- Nota de Crédito;

**BUSINESS** 

Nota de Débito.

Para o SAF-T(PT) todos os documentos devem ser do tipo FT, FS, ND ou NC, pelo que será necessário um trabalho de configuração de documentos a este nível.

#### "Utilizo vendas a dinheiro, o que tenho que fazer agora?"

Deverá criar uma ou duas novas séries de documentos de facturação. Um documento com uma configuração similar à da Venda a dinheiro mas com tipo para SAF-T(PT) igual a FT e nome de documento que indicie que o documento lança tesouraria real;

E eventualmente outro documento com uma configuração idêntica ao nível de tesouraria mas com tipo para SAF-T(PT) igual a FS e que servirá para lançar Facturas simplificadas sempre que estejam garantidos os limites inerentes a este documento.

### "Para Nota de Crédito de diferenças de preço, é obrigatório a cópia da Factura?"

"No caso das notas de crédito quando são com base de valor, isto é não é uma situação de devolução de material mas sim de erro de preço unitário na Factura ou na falta de desconto na Factura, como se deve proceder?"

"Como se fazem notas de crédito, quando há diferenças de preço na Factura, e descontos que não foram efectuados na Factura?"

#### Nas devoluções podemos adicionar linhas manualmente?

Qualquer documento rectificativo da Factura, Nota de crédito, Guia de devolução ou outro, deve conter a referência à Factura a que respeita e as menções desta que são objecto de alteração.

Como tal, se a diferença é o preço, então a Nota de crédito, enquanto documento rectificativo da Factura, deve identificar a Factura de origem, bem como os artigos cujo preço está a ser alterado.

**BUSINESS** 

Essa informação pode ser lançada por cópia da Factura, ou lançada manualmente no documento de devolução. O importante é que lhe seja feita menção.

"Para situações em que se pretende fazer débito de juros/despesas bancárias/venda de imobilizado/comissões ou ainda o redébito de despesas suportadas por conta e ordem de terceiros, também tem que ser usado documento de Factura e deixar portanto de usar Nota de débito para estes casos?"

"Com exceção da transmissão de bens ou prestação de serviços, é possível emitir Notas de Crédito e Notas de Débito em caso de débito de juros de letras, atraso de pagamento (Nota de débito) ou nos descontos pós Factura (Nota de crédito)?"

"Quanto à identificação das Facturas nas Notas de Credito, se for devolução está compreendida. Mas no caso de Notas de Credito de Descontos e Abatimentos (Rappel), em que é referido um desconto por quantidade vendida num referido período, como fazer?"

"Qual vai ser a nova denominação das Notas de Crédito?"

Deixaremos de ter notas de débito? E em vez de nota de débito emitiremos facturas?

A emissão de Factura é obrigatória para todas as transmissões de bens e prestações de serviços, independentemente da qualidade do adquirente dos bens ou destinatário dos serviços. Em todos os restantes casos, como os que acima são referidos, poderão

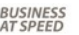

continuar a utilizar os documentos actualmente utilizados, como sejam as Notas de Débito e Notas de Crédito.

aprenderPt

### "De acordo com o Artº5º, nº 2 do DL 198/2012, os documentos de transporte têm que ser impressos em 3 vias, como fazer?"

A nossa aplicação disponibiliza em todas as impressões de documentos a configuração do nº de vias a emitir. Para tal, basta indicar na configuração da impressão que tem duplicados, qual o nº de duplicados pretendidos, bem como o nome a dar a cada uma das vias.

"Se uma G.Transporte for emitida por programa certificado, é preciso comunicar a mesma à A.T.?"

"Sim, tanto as regras relativas à emissão como as regras relativas à comunicação de documentos de transporte são independentes da utilização de software de gestão certificado.

Exceptua-se apenas a comunicação de documento de transporte quando se trate de uma factura emitida por software certificado, de acordo com proposta de alteração prevista no orçamento de estado para 2013."

## "Uma empresa nova está abrangida pela lei de comunicação de transporte"

De acordo com o Artigo 5º nº 10 do Decreto-Lei 198/2012, os Sujeitos passivos que no período de tributação anterior, para efeitos dos impostos sobre o rendimento, tenham um volume de negócios inferior ou igual a 100.000€, não estão obrigadas a comunicar à AT os elementos dos documentos de transporte. Como tal, consideramos que as novas empresas não são obrigadas a esta comunicação.

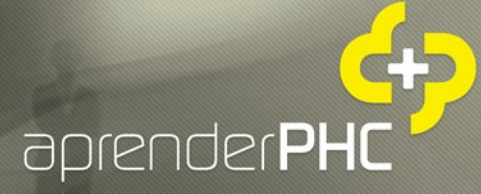

"Quando o transporte é feito por empresa de transporte também teremos que avisar a AT?"

**BUSINESS**<br>AT SPEED

### "A prestação de serviços de transporte está abrangida pelo DL 198/2012?"

Sim, nesses casos, os transportadores de bens, devem exigir sempre aos remetentes dos mesmos o original e o duplicado do documento de transporte. quando o transporte dos bens em circulação for efectuado por transportador público regular colectivo de passageiros ou mercadorias ou por empresas concessionárias a prestarem o mesmo serviço, o documento de transporte ou código de identificação pode acompanhar os respectivos bens em envelope fechado.

# "Por vezes temos que emitir uma guia transporte às 04h00 da manhã pois somos uma panificação e os clientes alteram a encomenda, e o escritório está encerrado. Como é que se processa?"

As alterações ao local de destino, ocorridas durante o transporte, ou a não-aceitação imediata e total dos bens transportados, obrigam À emissão de documento de transporte adicional em papel, identificando a alteração e o documento alterado. Estes documentos de alteração são comunicados através de serviço telefónico, com inserção no Portal das finanças até ao 5º dia útil seguinte.

# "As Padarias que emitem Guias de transporte diariamente, facturam mais de 100.000€ por ano, devem também comunicar à AT, já que eles começam a trabalhar as 6:00h da manhã?"

Sim, a obrigatoriedade de comunicação não tem qualquer restrição nem alteração na sua forma, em função do horário em que é efectuado o transporte.

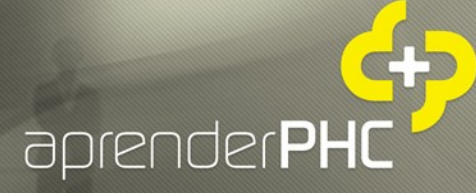

"Nas Guias de transporte que são simples deslocações de materiais entre armazéns, em locais geográficos distintos, também é obrigatório comunicar e obter o código de certificação antes de efectuar o transporte?"

**BUSINESS** 

"No caso de documentos de transporte que são dossier interno, de mero acompanhamento da mercadoria para serviço de subcontrato (operações externas), que não serão objecto de Facturação,são de comunicação obrigatória?"

"O processo comunicação das guias de transporte é só para quando há transmissão de bens/serviços, ou quando se leva material que não se sabe se é para Facturar também tem de haver comunicação às finanças?"

"Como deverei proceder no caso de uma Guia de Consignação face às novas alterações?"

Todos os bens em circulação, em território nacional, deverão ser acompanhados de documentos de transporte.

Consideram-se «bens em circulação» todos os que se encontrem fora dos locais de produção, fabrico, transformação, exposição, dos estabelecimentos de venda por grosso e a retalho ou de armazém de retém, por motivo de transmissão onerosa, incluindo a troca, de transmissão gratuita, de devolução, de afectação a uso próprio, de entrega à experiência ou para fins de demonstração, ou de incorporação em prestações de serviços, de remessa à consignação ou de simples transferência, efectuadas pelos sujeitos passivos referidos no artigo 2.º do Código do Imposto sobre o Valor Acrescentado;

Consideram-se ainda bens em circulação os bens encontrados em veículos nos actos de descarga ou transbordo mesmo quando tenham lugar no interior dos estabelecimentos comerciais, lojas, armazéns ou recintos fechados que não sejam casa de habitação, bem como os bens expostos para venda em feiras e mercados

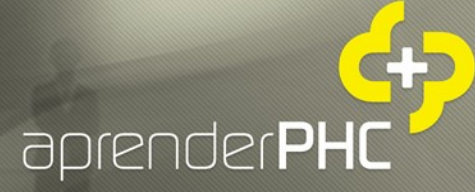

## "Como proceder para o envio, via Guia de Transporte, de material reparado em garantia?"

**BUSINESS**<br>AT SPEED

Caso se considere que o material reparado em garantia se enquadra na seguinte excepção, então não será contemplado nas alterações agora previstas pelo Decreto-lei 198/2012, caso contrário, terá que cumprir as definições deste diploma relativamente a Documentos de transporte.

Artº 3º nº 1, al. b) "Os bens provenientes de retalhistas, sempre que tais bens se destinem a consumidores finais que previamente os tenham adquirido, com excepção dos materiais de construção, artigos de mobiliário, máquinas eléctricas, máquinas ou aparelhos receptores, gravadores ou reprodutores de imagem ou de som, quando transportados em veículos de mercadorias;"

Este artigo prevê ainda outras excepções que visam outros casos.

"Fazemos uma entrega de uma máquina nova. Fazemos Factura da mesma. Na entrega o cliente opta por devolver a máquina velha que está nas suas instalações. Como fazer a Guia de transporte do material que vai ser retomado e posteriormente creditado (se for o caso) ou comprado (se não tiver sido adquirido à nossa empresa)?"

Nesse caso o documento de transporte terá que ser emitido em papel, em impressos numerados seguida e tipograficamente, sem esquecer a prévia comunicação por telefone para a AT.

"Depois de enviar as guias para a AT é necessário imprimir as mesmas para o transporte?"

Tudo depende da forma de emissão utilizada. Se a Guia de transporte for emitida por via electrónica e já possuir um código identificador facultado pela AT, não necessita de imprimir o documento de transporte.

**BUSINESS**<br>AT SPEED

"Não fiquei esclarecida quanto à possibilidade de uma Factura poder assumir a figura de documento de transporte. Seria possível esclarecerem-me em que situações uma Factura poderá servir de documento de transporte?"

Sempre que um sujeito passivo transporta mercadoria que adquiriu, e caso lhe tenha sido já emitida uma Factura, pode acompanhar a deslocação de mercadoria com a Factura e nesse caso, essa serve de documento de transporte.

"Mesmo que o transporte da mercadoria seja acompanhado por uma Factura certificada é necessário informar a AT antes do início do respectivo transporte?"

### "Podendo a Factura substituir a guia de transporte/remessa, terá a Factura de ter o código emitido pelas finanças também?"

Por aditamento na Proposta de Orçamento de Estado para 2013, nos casos em que a factura serve também de documento de transporte e seja emitida pelos sistemas informáticos previstos, fica dispensada a comunicação do documento de transporte, devendo a circulação dos bens ser acompanhada da respectiva factura emitida.

"As novas normas de comunicação dos documentos de transporte aplicam-se a todos os documentos de transporte, ou apenas a Guias de Remessa? Por exemplo neste momento uma transferência de armazém

**BUSINESS** 

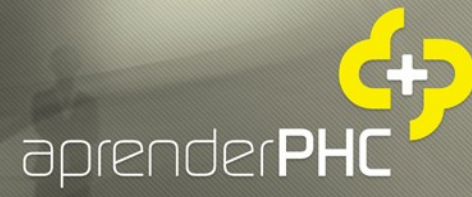

(Guia de Transporte) não tem de ser emitida em documento certificado pela aplicação."

Esta regra aplica-se a todos os documentos de transporte. Eventualmente ficará de fora apenas a comunicação do documento de transporte quando se trate da Factura, caso seja aceite o aditamento em proposta de orçamento de estado acima mencionado.

# "Temos uma carrinha com bens móveis (uma armazém fora da fábrica). As guias de transporte que utilizamos para as carrinhas continuam a ser válidas durante um mês à semelhança do que é actualmente?"

O Decreto-lei 198/2012 não trás qualquer alteração a este nível, pelo que consideramos que continuam a manter a mesma validade.

# "No caso de uma guia de transporte ser anulada e ter sido comunicado a AT, o que fazemos para a anular?"

O Decreto-lei 198/2012 não trás qualquer menção a este respeito, pelo que consideramos que não existe qualquer procedimento a este respeito.

"As guias de remessa e transporte continuam sem entrar no Ficheiro SAF-T(PT), ou vai haver alterações a esse nível?"

"Como se criam as guias de remessa no PHC segundo as novas regras de certificação? Temos de configurar tipo para SAF-T(PT) com que código?"

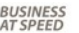

De acordo com a Portaria 382/2012 trás alterações nesta matéria, as Guias de remessa vão entrar para o ficheiro SAF-T(PT) a partir de 1 de Maio de 2013, com o código GR.

aprenderPt

#### "Não é obrigatório colocar o NIF na Factura?"

O NIF do emissor da Factura é sempre obrigatório. O NIF do cliente, só é necessário quando for sujeito passivo ou quando solicitado por cliente não sujeito passivo.

# "Porquê a necessidade de uma Factura de adiantamento? Não é o mesmo que passar uma Factura e fazer um Recibo do valor recepcionado?"

A necessidade de realizar uma factura de adiantamento, serve para o caso em que o adiantamento é referente a uma transmissão de bens e prestação de serviços futura, em que ainda não se sabe o valor dessa prestação nem o material a incluir. É claro que, caso já se saiba o valor a debitar ao cliente, pode realmente fazer a factura pelo valor total da prestação de serviços e depois efectuar o recibo pelo valor recepcionado.

"Em relação às vendas a dinheiro que deixam de ser emitidas, para serem emitidas Facturas ou Facturas simplificadas, implica que teremos no caso de pagamento a pronto a emissão de um documento complementar que é o recibo?"

"Temos cá na empresa clientes (Sujeitos passivos de IVA), a quem emitíamos Vendas a Dinheiro (pagam a pronto). Neste caso devemos emitir Factura e posteriormente recibo, ou pode ser criada uma série de

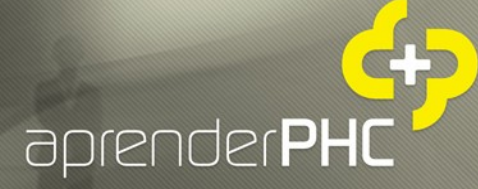

Facturação com as mesmas configurações da actual Venda a Dinheiro? Posso então optar por criar um documento "Factura-recibo" em substituição da Venda a Dinheiro ou talão, seria legal?"

**BUSINESS** 

"Posso continuar a emitir Factura-recibo ou apenas Facturas e Facturas simplificadas?"

"Para criar a Factura simplificada, basta criar uma série nova com os parâmetros que estavam na venda a dinheiro, ou este tipo de documento tem de obrigatoriamente movimentar em conta corrente e obrigatoriamente tirar o recibo para dar baixa?"

"As Facturas simplificadas não precisam de ter recibo, são uma espécie de vendas a dinheiro?"

"Como se configura a Factura simplificada? Ou seja quais são as diferenças nos parâmetros da série? É apenas o nome?"

"A Factura Simplificada, não é necessário movimentar c/c correto? Falou-se em movimentar a tesouraria real, logo podemos fazer a analogia da Factura simplificada  $=$  venda a dinheiro que conhecemos?"

Esta alteração nada tem a ver com a forma como é regularizada a conta corrente. Pode configurar um documento que debita e credita conta corrente, ou que nem sequer movimenta conta corrente.

Ou seja, o documento deverá chamar-se Factura-Recibo, Factura simplificada (desde que respeite os limites definidos para este tipo de documento), mas poderá estar configurado como a actual Venda a dinheiro no que respeita à movimentação de conta corrente e tesouraria real.

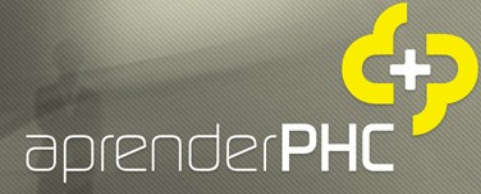

"A Factura simplificada tem mesmo de se chamar "Factura simplificada"?"

**BUSINESS** 

"Em relação à Factura simplificada, na impressão tem de dizer "Facturação Simplificada"?"

De facto este documento tem que se chamar Factura Simplificada.

#### "Porquê a solução de ter de criar novas séries?"

#### "Caso esteja já a usar Facturas preciso de criar nova série?"

### "Temos que criar novas séries para as actuais VD com implementações em várias lojas?"

A necessidade de criar novas séries prende-se com a configuração de tipo de documento para SAF-T(PT), que no caso das Vendas a dinheiro é VD e no caso das Facturas é FT.

Como tal, esta necessidade verifica-se apenas para os documentos do tipo Venda a dinheiro. Para que em qualquer altura seja possível gerar o ficheiro SAF-T(PT) de 2012 ou de anos anteriores. Assim, deve criar uma nova série de documentos de facturação para esse efeito.

"No caso dos documentos Factura, Factura/recibo, Factura simplificada, com multi-série, podemos continuar a usar por exemplo Factura simplificada lj1,2,...?"

"Tenho um cliente com vários documentos de Facturação, Factura x, Factura y, etc, VD x, VD y, como vai ficar a partir de janeiro? Pode continuar assim ou é necessário criar novas series de Facturação? Tenho

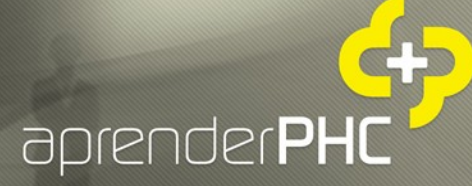

de transformar todos os outros tipos de documentos (vd, factura/recibo,etc) em FACTURA SIMPLIFICADA, Ou poderei configurar Factura simplificada x, y, z?"

**BUSINESS** 

"Posso imprimir os layouts com o nome Factura adse, Factura utente, etc?"

"No caso de haver vários estabelecimentos na mesma empresa, apenas se pode utilizar uma série de Factura para todos eles?"

"No caso de ter várias séries de Facturação, posso ter na impressão do documento a dizer "Factura A", "Factura B" ou "Factura C" consoante a série utilizada, ou tem de dizer somente "Factura" independentemente da série?"

É necessário criar novas séries de documentos de facturação que virão substituir as actuais Vendas a dinheiro, pelo motivo acima mencionado, no entanto, estas novas séries podem assumir uma nomenclatura que as distinga, com seja "Factura A", "Factura B" ou "Factura C", tanto ao nível do nome dados à série de documento como ao nível da impressão, desde que na configuração de Tipo para SAF-T(PT) estejam todas com o código "FT". Relativamente às Factura/Recibo, não existe qualquer alteração, nem ao nível da nomenclatura nem ao nível da configuração.

"Como é que no Software PHC se faz a distinção entre Factura e Factura simplificada no caso de termos uma fiscalização (por causa dos limites de Factura simplificada)?"

Passa a existir na configuração de Documentos de Facturação uma nova opção "Série para facturas simplificadas", disponível para documentos do tipo "Documento de facturação.

A Factura simplificada deverá ter esta opção activa e utilizar o Tipo para SAFT igual a FT.

Adicionalmente, quando entrar em vigor a nova estrutura do ficheiro SAF-T(PT), prevista para o próximo mês de Maio, a Factura simplificada deverá passar a utilizar o tipo para SAFT igual a FS.

**BUSINESS**<br>AT SPEED

"Segundo percebi, posso manter os nomes dos documentos que já tinha no PHC (Venda a Dinheiro, Talão). No entanto tenho de configurá-los em termos de SAF-T(PT) como sendo do tipo FT. Para além disso quando imprimo o documento, este terá de dizer Factura em vez de dizer Venda a Dinheiro ou Talão. "

Pode manter os mesmos nomes mas em novas séries. Não é possível alterar simplesmente a configuração Tipo para SAF-T(PT), pois ao extrair o ficheiro SAF-T(PT) relativo ao ano 2012 e anteriores, os documentos do tipo Venda a dinheiro e Talão emitidos, terão que surgir com o código VD.

"Existem limites para tirar uma Factura e uma Factura simplificada. O PHC vai criar regras internas, caso por exemplo um retalhista tenha bens para Facturar de valor superior a 1000€ e tente tirar uma Factura simplificada, o sistema não vai permitir?"

"Se emitir uma Factura simplificada no valor de 200€ a consumidor final o PHC deixa gravar?"

"Quando introduzirmos um documento, o software irá controlar os devidos totais do documento a ser gravado, e irá comparar com os valores minimos (1000€ e 100€), para seguidamente exibir alertas relativos à obrigatoriedade de preenchimento dos campos obrigatórios (nif, data etc)?"

"O Software PHC vai controlar a gravação da Factura simplificada <= 1000€ de forma automática ou temos que implementar regras?"

### "Como distingue o software uma Factura normal de uma Factura simplificada? Ou esse controlo é feito pelo utilizador?"

**BUSINESS** 

A aplicação PHC vai controlar as condições de emissão tanto de Facturas como de Facturas simplificadas.

Quando a opção "Série para facturas simplificadas" está activa, a aplicação passa a validar se o valor total da factura é superior a 1000€ e nesse caso, impede a gravação. Para facturas que não sejam simplificadas, a aplicação passa a validar se a morada do cliente está preenchida quando o valor total da factura é superior ou igual a 1000€. Caso não esteja, impede a gravação.

## "O valor dos 1000€ por documento simplificado é o total com IVA ou antes de IVA?"

O Artº 40º do Decreto-lei 197/2012 refere especificamente

"a) Transmissões de bens efectuadas por retalhistas ou vendedores ambulantes a não sujeitos passivos, quando o valor da factura não for superior a 1000€.

b) Outras transmissões de bens e prestações de serviços em que o montante da factura não seja superior a 100€."

Para determinação dos citados montantes, o valor da fatura deve ser considerado sem inclusão do correspondente imposto (IVA), de acordo com o ofício nº 30141/2013 de 2013-01-04

## "Podemos desde já configurar a Factura simplificada no cliente e começar a usar?"

O Decreto-lei 197/2012 entra em vigor a 1 de Janeiro de 2013, como tal, pode configurar desde já uma nova série, mas deverá ser utilizada apenas a partir dessa

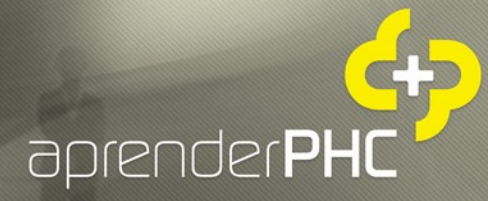

data.

"As séries de Facturação que foram criadas para lançar as Facturas emitidas em papel no exterior quando não eram possíveis de fazer por incapacidade de acesso ao sistema informático são afectadas por estas novas regras?"

A legislação que regula esse procedimento mantém-se, ou seja, deverá seguir as regras definidas pela Portaria 22-A/2012.

Ao lançar o documento no software, deverão ser validadas as regras de emissão de Facturas simplificadas, tendo em vista a necessidade de preenchimento de todos os dados do cliente.

"Em relação às vendas a dinheiro que deixam de ser emitidas, para serem emitidas Facturas ou Facturas simplificadas, implica que teremos no caso de pagamento a pronto a emissão de um documento complementar que é o recibo?"

Não, mantém-se a possibilidade de utilização da Factura-Recibo, ou seja, uma Factura que se Auto regulariza.

## "Posso fazer uma Factura simplificada num valor superior a 1000€ a um consumidor final?"

Não é possível emitir facturas simplificadas superiores a 1000 euros, quer o adquirente seja consumidor final (particular) quer o adquirente seja sujeito passivo de IVA.

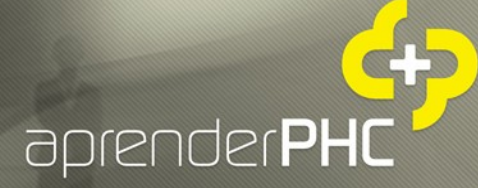

"Nas Vendas a Dinheiro para devolução tínhamos as "Devoluções A Pronto". Agora na Facturação Simplificada, como fica?"

**BUSINESS** 

Terá que criar uma série com a mesma configuração mas como Nota de crédito e Tipo para SAFT igual a NC.

## "No caso das Facturas de adiantamento, o apuramento do IVA do módulo gestão vai ter em consideração os IVA 's dessas Facturas?"

Sim, actualmente os recibos de adiantamento já são incorporados na análise "Apuramento de IVA" do PHC Gestão CS.

"Na Factura de Adiantamento, a sua regularização é feita como? Qual o documento de regularização a utilizar?"

"Relativamente aos adiantamentos, se não for liquidado o adiantamento no acto da emissão da Factura, onde fica disponível esse valor para posterior regularização?"

Não existiu qualquer alteração nesta funcionalidade.

Este adiantamento gera um movimento de conta-corrente que pode ser regularizado por inclusão numa outra Factura ou por inclusão num Recibo de conta-corrente. Caso não exista nenhuma Factura de venda incluída nesse Recibo, deverá ser utilizada uma série configurada como "nota de pagamento".

"Na apresentação do software, como foi feita a utilização do Adiantamento que foi Facturado na série Factura AD, aquando da emissão da Factura (proveniente da Encomenda de exemplo)?"

Existe uma configuração do documento de Facturação, na versão 2013, que permite este comportamento. Trata-se da opção de configuração "Permite regularizar recibos de Adiantamento associados aos Dossiers Internos".

**BUSINESS** 

Conjugando esta opção com a opção "Conta corrente: Regulariza adiantamentos", também da configuração dos documentos de facturação, obtemos o resultado visualizado.

## "Quem já está a utilizar estabelecimentos, como procede por causa dos representantes legais?"

A utilização do estabelecimento do cliente para identificação dos dados do seu Representante, foi meramente exemplificativo da forma como esta informação poderá ser associada ao cliente.

Dependendo da frequência de vendas para clientes com Representante legal, assim se deverá definir o modo de o implementar no software. Por exemplo através de campos de utilizador na ficha do cliente e na Factura, novo estabelecimento do cliente, campos de utilizador apenas na Factura a preencher em cada venda para um cliente com representante.

Em suma, caso a caso o utilizador deverá em conjunto com o implementador definir a melhor forma de associar o Representante às Facturas de clientes estrangeiros com representante nomeado em Portugal.

## "Na emissão de Facturas em que obriga a menção do representante, qual das entidades irá ser mencionada no SAF-T(PT)?"

Tanto quanto é referido no Decreto-lei 197/2012, os dados do Representante deverão apenas ser identificados na factura.

De acordo com a Portaria 382/2012, os dados do Representante não entram para o ficheiro SAF-T(PT).

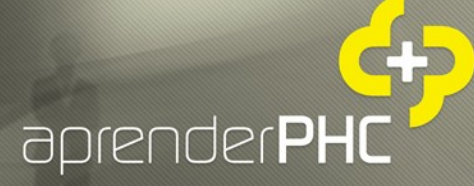

"Não percebi bem como se insere o representante português numa Factura emitida a entidade sem sede em Portugal. Usa-se uma série de Facturação normal, certo?"

**BUSINESS** 

Sim, é utilizada uma série de Facturação normal, em que deverão ser preenchidos os dados do cliente em campos de utilizador para que sejam depois contemplados na Factura impressa, ou conforme o exemplo apresentado, o representante pode ser criado como mais um estabelecimento do cliente e impressos na Factura através de programação no IDU.

"No caso de clientes estrangeiros que não têm representante legal em Portugal, o que temos que fazer?"

"Quando um sujeito passivo não tem representante em Portugal, na Factura somente constarão os dados desse mesmo sujeito passivo do outro país. Este documento assim está dentro da legalidade com as novas regras?"

"Qual o procedimento a adoptar caso a encomenda seja feita directamente por uma empresa estrangeira (sem representante fiscal em Portugal)?"

Nesse caso a emissão da Factura mantém-se como actualmente, ou seja, são identificados apenas os dados do cliente.

## "Relativamente à menção "exigibilidade de caixa" é possível clarificar um pouco mais? Quem pode optar por esse regime?"

Actualmente existem regimes especiais que dispõem desta possibilidade de Exigibilidade de imposto, como seja o regime especial para Empreitadas e

Subempreitadas de Obras públicas, o regime especial para Entregas de bens às Cooperativas agrícolas e ainda o regime especial para o serviço de transporte rodoviário nacional de mercadorias.

**BUSINESS**<br>AT SPEED

Em proposta de Orçamento de estado para 2013, prevê-se uma autorização legislativa para analisar a seguinte revisão: Todas as empresas que facturem menos de 500.000 euros, podem optar pelo novo regime, ou seja, só pagar Iva depois de o receber. Se for legislado, fica revogado o regime especial para construtores civis e transportadoras.

## "Como vai ser tratada a integração dos documentos de "exigibilidade de caixa" em sede de IVA?"

Não existem alterações ao modo de funcionamento da aplicação nesta matéria, uma vez que já contemplamos a utilização de documentos de facturação configurados com a opção "Utiliza Regime Especial de Exig. IVA".

Sobre este tema, poderá consultar o tópico do manual da aplicação "Regime Especial de Exigibilidade de Iva".

#### "Quando é que esta legislação entra em vigor?"

#### "Qual a obrigatoriedade que foi adiada para 1 de Maio de 2013?"

Tanto o Decreto-lei 197/2012 como o Decreto-lei 198/2012 foram publicados com data de entrada em vigor para 1 de Janeiro de 2013.

**Apenas foi adiada para 1 de Maio a forma de comunicação dos documentos de transporte, sendo que a legislação quanto à forma de emissão dos mesmos se mantém com entrada em vigor para 1 de Janeiro de 2013.**

"Continua a ser possível anular documentos (Ex.: Facturas) em PHC, emitidos com erro?"

Sim, a anulação de documentos está prevista no Decreto-lei 197/2012. Importa ainda acrescentar que de acordo com o artº 45º deste diploma, "...devendo conservar -se na respectiva ordem os seus duplicados e, bem assim, todos os exemplares dos que tiverem sido anulados ou inutilizados, com os averbamentos indispensáveis à identificação daqueles que os substituíram, se for caso disso."

**BUSINESS** 

"A comunicação de dados das Facturas deve ser até ao dia 8. São só os dados de Facturas ou de todos os documentos de Facturação?"

"Os artigos devolvidos das Facturas do mês anterior comunicadas à AT até dia 8, também têm que ser comunicados (notas crédito, guias devolução)?"

Todos os documentos de facturação têm que ser comunicados, FT, FS, NC, ND.

"Uma vez que o novo decreto sobre o envio do SAF-T(PT) entra em vigor a 1 de Janeiro de 2013 entende-se que o 1º reporte será entre 1 a 8 de Fevereiro de 2013 ou já tem que ser comunicado o mês de Dezembro de 2012 até 8 de Janeiro de 2013?"

Efectivamente quem opte pelo reporte por ficheiro normalizado, deverá fazê-lo até ao dia 8 de Fevereiro, relativamente às Facturas emitidas durante o mês de Janeiro.

# "Não me pareceu claro a maneira de apresentar nos documentos Factura os novos descritivos (à excepção do caso da Autofacturação) porque não usar o campo motivo de isenção para abranger todas essas situações?"

Relativamente às várias menções a constar dos documentos de facturação, com excepção da Autofacturação, e tendo em conta a nova tabela de Motivos de isenção de IVA recentemente publicada pela AT, passam a constar desta tabela, pelo que cabe ao

utilizador em cada documento em que faça sentido, seleccionar o Motivo de isenção adequado.

**BUSINESS** 

## A autofacturação está relacionada com as Facturas com a menção "IVA devido pelo Adquirente?"

A autofacturação está relacionada com a menção "Autofaturação". Contudo, se o fornecedor em nome de quem está a ser emitida a Factura utilizar este regime, a factura de autofacturação tem que ter também a menção "Iva devido pelo adquirente".

# "As compras a fornecedores, no nosso caso, apenas servem para 'alimentar' o stock e lançar os valor na CC do fornecedor. Ficámos com dúvidas sobre o âmbito da autofacturação nas compras, uma vez que o documento legal de suporte à compra é a Factura do fornecedor."

A autofacturação resulta de um acordo entre Cliente e Fornecedor em que por um qualquer motivo, é o cliente a emitir a Factura em nome do Fornecedor. Não é o que sucede na generalidade dos casos, em que, como refere o Fornecedor emite as suas próprias Facturas aos clientes.

"A obrigatoriedade de envio de documentos de Facturação à AT é para todos os sujeitos passivos ou apenas para os sectores de actividade constantes no 198/2012 (oficinas, cabeleireiros, restauração,...)?"

"Os contribuintes que tem comunicar à AT até ao dia 8 do mês seguinte, são todos ou só aqueles que usam software mesmo que não sejam obrigados a usar software certificado (<100000€)?"

Esta obrigação aplica-se a todas as pessoas, singulares ou colectivas, que tenham sede, estabelecimento estável ou domicílio fiscal em território português e aqui pratiquem operações sujeitas a IVA.

# Fazemos acompanhar 90% da nossa mercadoria com Factura mas os outros 10% são com G.T. Facturada à posterior. Essas G.T. têm de ser comunicadas também?

Sim. Esta regra não está dependente do volume de documentos de transporte emitidos.

Relembro que a dispensa de comunicação é válida apenas para Sujeitos passivos que no período de tributação anterior tenham um volume de negócios inferior ou igual a 100.000€.

## "Quanto as guias de transporte, com que antecedência temos de comunicar à AT?"

Antes do início do transporte.

# "O representante legal fica guardado na base de dados? O que acontece se alterar o representante e depois reimprimir uma Factura antiga?"

Tudo depende da forma de implementação que definir para este caso. Caso guarde essa informação em campos de utilização da própria Factura, então vai ficar sempre guardado o representante à data de emissão do documento, ainda que seja alterado.

"Na prática como se fará o envio da comunicação da Facturação para a AT? Tem de se ir a Supervisor e clicar no botão ficheiro SAF-T(PT)?"

**BUSINESS** 

O executável do dia 04/12/2012 da versão 2013 em todas as gamas PHC CS, disponível no FTP da comunidade PHC, contempla a comunicação à AT dos elementos da facturação, através do envio do ficheiro SAF-T (PT) mensal resumido.

Este ficheiro SAF-T(PT) resumido é obtido através de uma nova opção no menu de Supervisor com a descrição "Comunicação de Facturas Emitidas à AT, via SAF-T(PT)". Este novo ecrã permite indicar o mês e o ano a que se refere a extracção do ficheiro SAF-T(PT). Caso o utilizador pretenda enviar um período mais reduzido, pode utilizar a opção "Especificar intervalo de datas". Esta opção disponibiliza campos para a indicação da data de início e fim dos documentos a extrair.

"A devolução de mercadorias, assim como todo o controlo de stock é efetuado com recurso a Dossiers internos, no nosso caso com a Dev. de Clientes, como podemos confirmar o nº da Factura onde foi emitida se os Dossiers internos não acedem aos documentos de Facturação."

Nesse caso, a identificação da Factura que deu origem à Nota de devolução (Nome d Nº do documento) deve ser introduzida manualmente pelo utilizador nas linhas desta Nota de devolução.

# Para emisão de Factura para entidades/pessoas que não sejam clientes (no PHC), pode-se usar o cliente esporádico, alterando a cada Factura os dados dos mesmos?

Sim, sendo que nesse caso os dados do cliente deverão ser introduzidos no documento através do botão "Cliente" disponível no ecrã de Facturação.

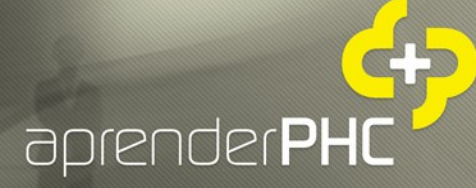

"A partir de Janeiro de 2013 o nosso sistema passa a emitir facturas e facturas simplificadas. No entanto a portaria do SAF-T que prevê a existência do campo factura simplificada ("FS") só entra em vigor a 1 de maio de 2013. Como exportar essas facturas até essa data?"

**BUSINESS** 

Até à entrada em vigor da nova portaria do SAF-T(PT), os documentos "factura simplificada" podem ser exportados para a actual estrutura com a designação de "FT ". No entanto, se forem exportados com o novo código "FS" também serão válidos para efeito da comunicação das facturas.

"Vou criar uma nova série nos documentos de facturação, para a Factura Simplificada, com a opção de configuração "Série para facturas simplificadas" e a opção integração "SAFT: Tipo para SAFT" igual a FT. A questão é, depois em Maio tenho que fazer alguma alteração ou criar uma nova série?"

Não é necessário, pois caso na configuração do documento facturação active a opção "Série para facturas simplificadas", será respeitada esta opção, tanto no que respeita à validação efectuada pela aplicação para emissão de Facturas simplificadas, como para comunicação das mesmas no ficheiro SAF-T (PT). O mesmo é dizer que será esta opção a controlar o código de tipo de documento com que as Facturas simplificadas serão incluídas no ficheiro SAF-T(PT).

Como tal pode continuar com a mesma série criada em 01 de Janeiro de 2013, não necessitando de fazer qualquer alteração.

"Os empresários em nome individual no regime simplificado ou empresas que facturem abaixo dos 100 mil euros, deixam de poder utilizar Facturas em papel?"

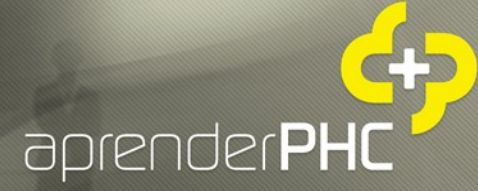

"Este novo decreto-lei torna de alguma forma obrigatório a emissão de Facturas por meio informático?"

Não, podem continuar a emitir as suas Facturas em papel, no entanto terão que as comunicar à AT, por uma das vias previstas, como seja através de inserção directa no Portal das finanças.

# "Para os documentos de transporte: quando o destinatário é desconhecido, bem como o local de descarga (vendas de porta a porta) o que se deve indicar?"

Quando o destinatário não seja conhecido aquando da saída dos bens, os documentos de transporte são processados globalmente e impressos em papel.

## "Sou representante legal, o que tenho que alterar nos documentos de Facturação?"

Para além dos elementos comuns a qualquer Factura, deverá neste caso concreto incluir a seguinte informação do Representante legal:

- Nome ou Denominação social;
- Sede, estabelecimento estável ou domicílio;

Número de identificação fiscal.

**BUSINESS**<br>AT SPEED